**TIERRA ADENTRO** 

## Nuevo método agrícola, económico y ecológico

El diseño en «parades en crestall» fue creado por Gaspar Caballero de Segovia

## **Maria Martín (texto y fotos)**

*l* aspar Caballero de Segovia es el creador del método de siembra en parades en crestall, tan válido para fincas agrícolas como para huerto familiar, de balcón, de patio, escolar y, por qué no, en espacios públicos, tal y como pudo ver un sorprendido público en la Fundació Miró de Barcelona.

Se trata de un diseño agrícola ecológico, innovador y sencillo, basado en el ahorro del agua y de la tierra, que proporciona un producto totalmente sano y que es más conocido en el extranjero que en Mallorca.

Caballero de Segovia ha impartido numerosos cursos y ha publicado libros explicando su método, que ha exportado a lugares tan lejanos como Cuba o Argentina.

El profesor expone que «siendo Mallorca una isla en la que hay poca agua y cada vez menos tierra para la agricultura, no entiendo cómo no se está utilizando el diseño de las parades en crestall. Además estoy convencido de que los agricultores que sigan el sistema podrán salvarse, ya que lleva muy poco mantenimiento y si venden directamente su producto en el huerto ganarían más dinero y podrían dedicarse a procesar sus alimentos, que también venderían directamente. Hablo de pan, conservas, panades o cocarrois. Esta nueva fórmula agrícola se está implantando en algunos lugares como Catalunya y la gente ha de recorrer más kilómetros que aquí para comprar productos bien hechos y ecológicos».

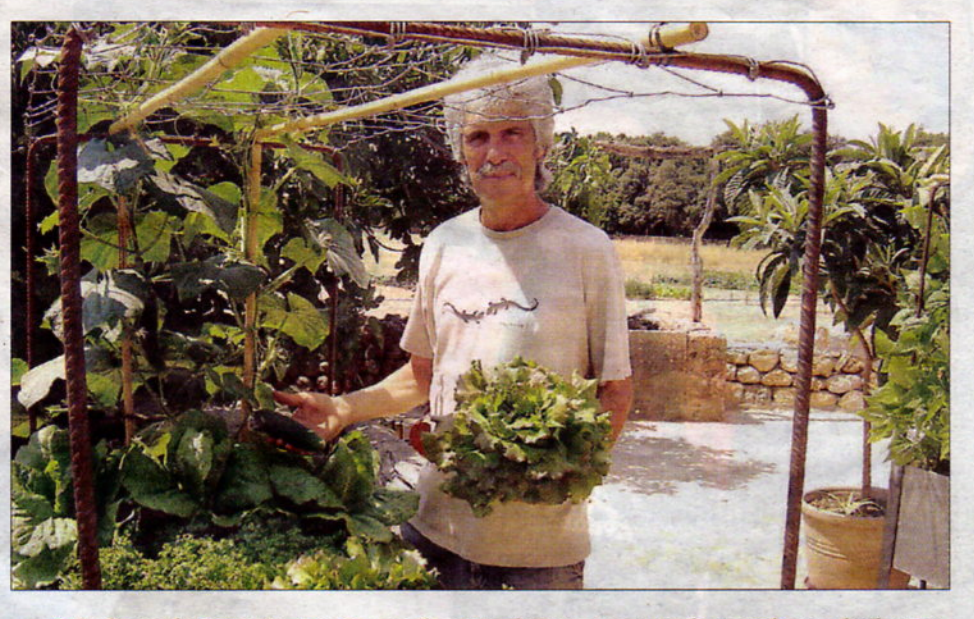

Caballero de Segovia, junto a un buerto de terraza que da excelentes lecbugas.

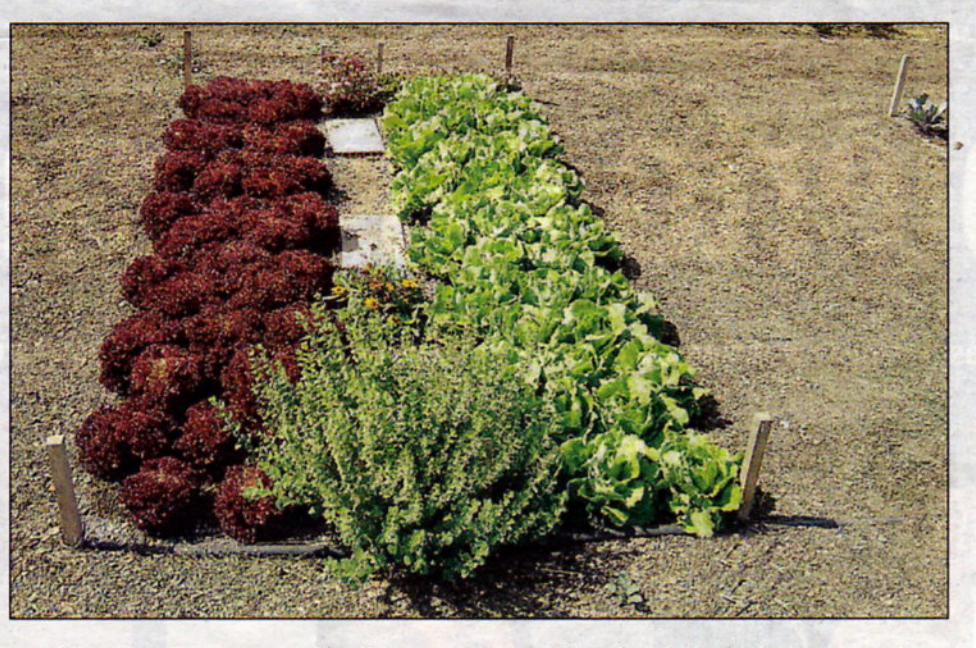

Las «parades en crestall», dispuestas en rectángulos delimitados por caminos.

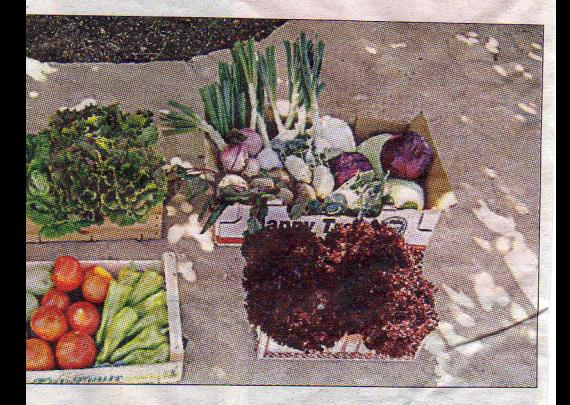

vegetales ecológicos, muy sabrosos y sanos.

**Controller Controller Controller Controller Controller Controller Controller Controller Controller Controller** 

PINIÓN

**Ignacio Moragues** 

## Habilidades

on diversos los sistemas de cultivo que tienen lugar según la zona en que se desarrollan, surgiendo de vez en cuando variaciones dependiendo de unas condiciones como bueden ser el clima, los recursos hídricos, la calidad del suelo o el tipo de plantás, con habiidad se consiguen excelentes hortalizas, ahorrando agua, sustituir los abonos por otros naturales propios, eliminar los tratamientos químicos, logrando unos productos ecológicos en abundancia, sistema que está al alcance de cualquiera, en particular de los huertos familiares.